# <span id="page-0-4"></span>**Consumer/Consumer Employer Representative Learning Materials Catalog**

- [Guides](#page-0-0)
- [Quick Reference Guides \(QRGs\)](#page-0-1)
- [Online Learning](#page-0-2)
- [Videos](#page-0-3)
- [Related articles](#page-1-0)

### <span id="page-0-0"></span>**Guides**

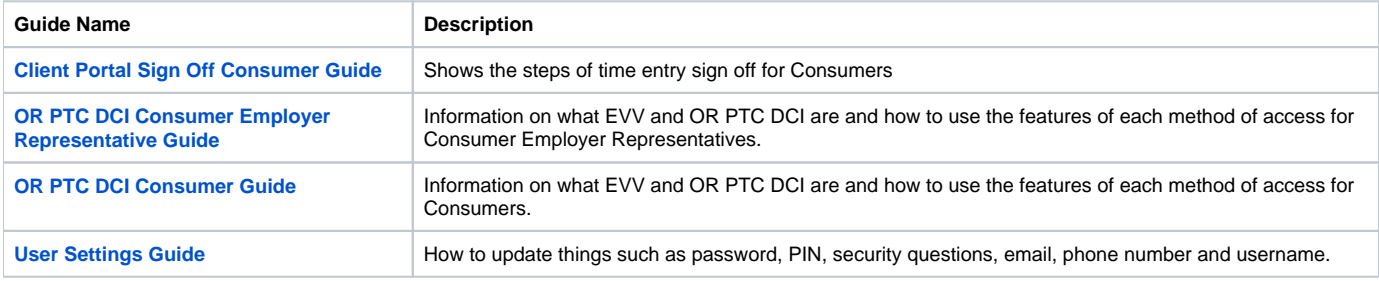

## <span id="page-0-1"></span>**Quick Reference Guides (QRGs)**

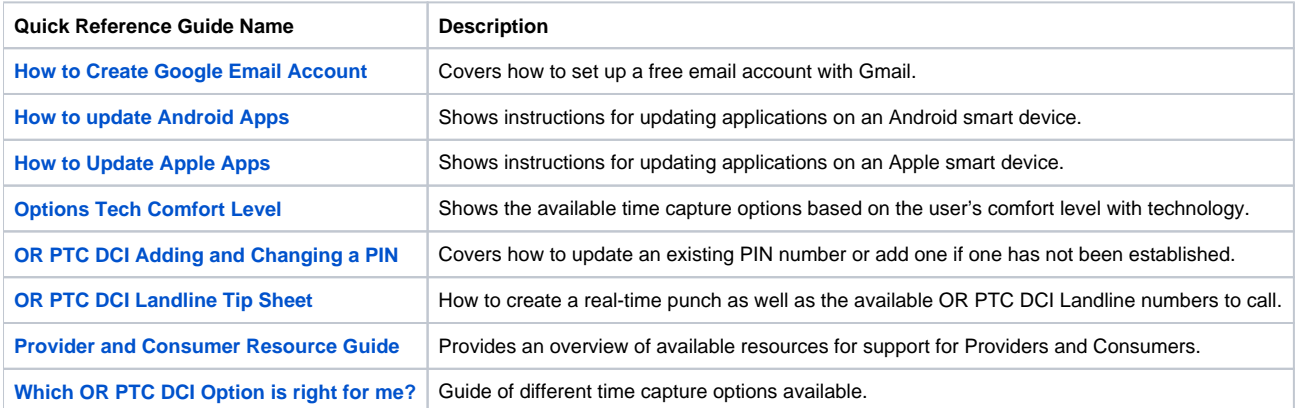

## <span id="page-0-2"></span>**Online Learning**

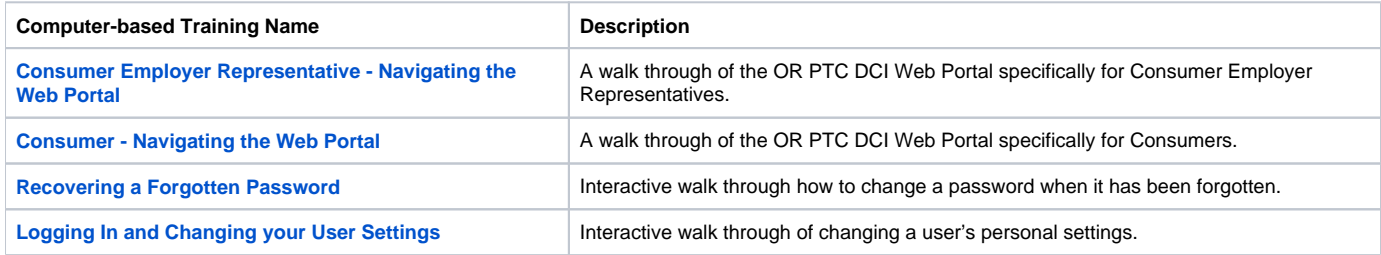

#### <span id="page-0-3"></span>**Videos**

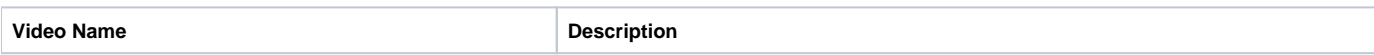

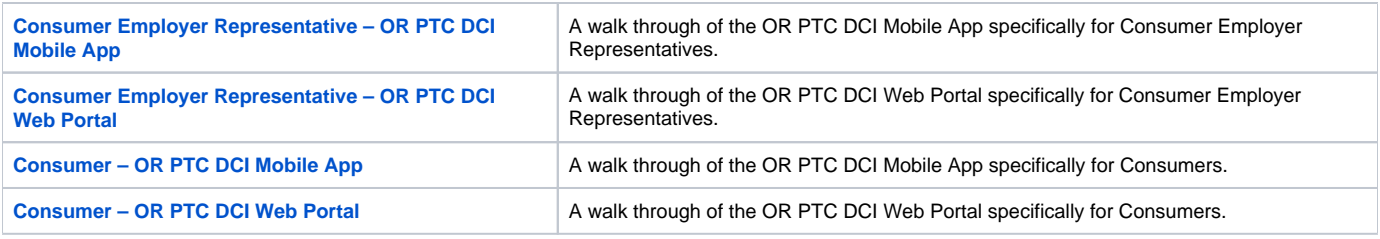

# <span id="page-1-0"></span>**Related articles**

- [Guide OR PTC User Settings Guide](https://dciconfluenceprod.dcisoftware.com/display/ORPD/Guide+-+OR+PTC+User+Settings+Guide)
- [Online Learning Recovering a Forgotten Password](https://dciconfluenceprod.dcisoftware.com/display/ORPD/Online+Learning+-+Recovering+a+Forgotten+Password)
- [Adding and Changing a PIN](https://dciconfluenceprod.dcisoftware.com/display/ORPD/Adding+and+Changing+a+PIN)
- [QRG Provider and Consumer Resources](https://dciconfluenceprod.dcisoftware.com/display/ORPD/QRG+-+Provider+and+Consumer+Resources)
- [Consumer/Consumer Employer Representative Learning Materials Catalog](#page-0-4)